## **Fachbereich-/Labor-Server**

Für die Einbindung eines selbstadministrierten Servers bietet das Hochschulrechenzentrum (HRZ) die Möglichkeit der Anbindung an die Netzwerkinfrastruktur der Jade Hochschule. Um diese zu verwirklichen wird zwingend ein Aufbau in folgender Form vorausgesetzt:

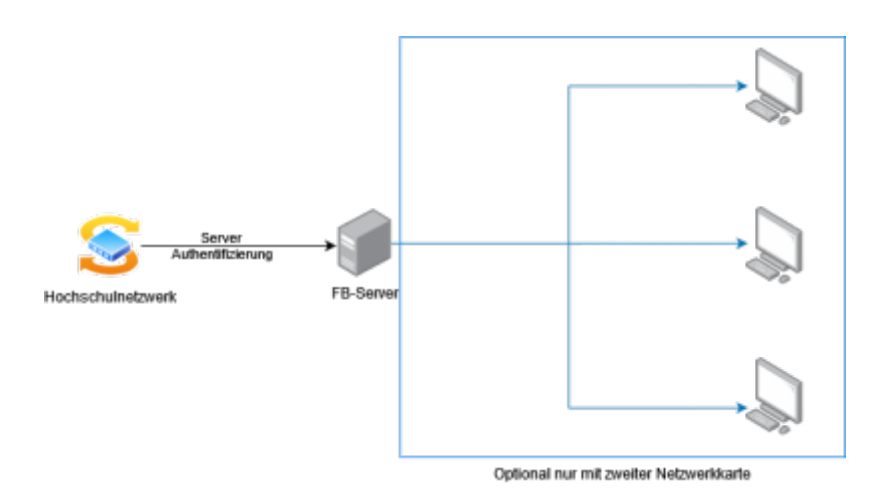

Für den Aufbau entstehen zwei Fälle:

- 1. Server ohne weitere Geräteanbindung
- 2. Server mit weiteren angeschlossenen Geräten

Für beide Fälle gilt:

- Halten Sie **im Vorfeld** Rücksprache mit dem HRZ, um den Server vollständig korrekt in die Netzwerkinfrastruktur einzubinden
- Zugriffe können **nur von innerhalb der Hochschule erfolgen**
- Die Zuständigkeit des HRZ endet an der Netzwerkdose des Switches
- Die Zugriffsmöglichkeiten über das Netzwerk (Ports) sind durch das HRZ definiert und können nicht erweitert werden

Für den zweiten Fall gilt:

- Weitere angeschlossene Geräte müssen über eine zweite Netzwerkschnittstelle an den Server angeschlossen werden
- Der Server muss auf dieser Schnittstelle ein eigenes Netzwerk aufbauen
- Dieses Netzwerk muss auf das Hoschulnetzwerk übersetzt werden

Das HRZ unterstützt Sie bei der Konfiguration des Netzwerks, bei weiteren Fragen wenden Sie sich bitte an den [HRZ-Servicedesk](https://helpdesk.jade-hs.de/).

From: <https://hrz-wiki.jade-hs.de/> - **HRZ-Wiki**

Permanent link: **<https://hrz-wiki.jade-hs.de/de/tp/network/sda/serv>**

Last update: **2023/07/05 15:02**

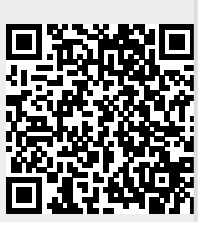